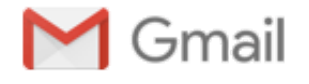

## PouchDB

Správ: (2)

Patrik Turcaj <pato.turcaj@gmail.com> 25. marca 2016, 17:07 Komu: dale@arandomurl.com, nolan@nolanlawson.com, calvin.metcalf@gmail.com

Hi,

i am working on <https://github.com/hoodiehq/editorial/issues/72>, i would like o add Hoodie to the [https://pouchdb.com/users.html.](https://pouchdb.com/users.html)

I would like to ask, how i attach an image to <https://github.com/pouchdb/pouchdb/edit/master/docs/users.md> ? Also I have problems to run PouchDB locally, is it neccessary for this task ?

Greetings, Patrik

Dale Harvey <dale@arandomurl.com> 26. marca 2016, 14:39 Komu: Patrik Turcaj <pato.turcaj@gmail.com>

Moving Nolan and Calvin to BCC

> how i attach an image to <https://github.com/pouchdb/pouchdb/edit/master/docs/users.md>

Looking at the example with Cozy, there is an image in our repository @ https://github.com/pouchdb/ [pouchdb/blob/master/docs/static/img/cozy.png](https://github.com/pouchdb/pouchdb/blob/master/docs/static/img/cozy.png) and reference it in the snippet @ https://raw.githubusercontent. com/pouchdb/pouchdb/master/docs/users.md

If you you cozy as an example you can copy their code, these are listed alphabetically so hoodie should go just before hospitalrun and enter the details for hoodie.

> Also I have problems to run PouchDB locally, is it neccessary for this task ?

It is not necessary for docs only changes, it may be useful for you to build the website to review your changes and make sure they look right, the docs for them are at https://github.com/pouchdb/pouchdb/blob/master/ CONTRIBUTING.md#building-pouchdb-documentation and give us a ping on irc/issues/email if you have problems building

Thanks a lot Dale

[Citovaný text je skrytý]